## PERTUMBUHAN BADAI TROPIS DAN HUBUNGANNYA DENGAN PERAIRAN PANAS DI SEKITAR INDONESIA

# Bayong Tjasyono HK<sup>1</sup>

#### **ABSTRACT**

Tropical storm emerges warm waters having a sea surface temperature of 27 °C or more. The intensity of a tropical storm is stronger when it enters the warmer sea surface temperature cel and its intensity is weaker when the storm moves to the subtropical ocean or passes a continent. Because the Coriolis force becomes weaker toward the equator, tropical storm never occurs in this region. Close to the tropical storm track, some stations show an increase in rainfal and wind velocity.

## **RINGKASAN**

Badai tropis muncul di atas perairan panas yang mempunyai temperatur permukaan laut 27 °C atau lebih. Intensitas badan tropis meningkat jika ia masuk ke daerah temperatur permukaan laut yang lebih panas dan intensitas- nya melemah jika badai tersebut bergerak ke laut subtropis atau masuk ke daratan. Karena gaya Coriolis makin kecil menuju equator, maka badai tropis tidak muncul di daerah equator. Di sekitar daerah lintasan badai tropis, beberapa stasiun cuaca menunjukkan peningkatan jumlah curah hujan dan kecepatan angin.

## **PENDAHULUAN**

Menurut Palmen (1948), siklon tropis cenderung akan muncul di atas perairan dengan temperatur permukaan laut 26,5 °C atau lebih. Dalam studi ini dipilih isoterm 27 °C sebagai ukuran temperatur permukaan laut minimum agar siklon tropis dapat tumbuh. Frekuensi dan intensitas badai tropis berkaitan dengan sebaran temperatur permukaan laut. Dalam hal ini, energi termis laut yang besar dan udara lembab pada lapisan bawah merupakan salah satu syarat pertumbuhan badai tropis

Sekitar 80 badai/siklon tropis muncul setiap tahun di permukaan bumi. Gambar 2, menunjukkan tempat-tempat kejadian siklon tropis selama periode 1958 sampai 1977. SIklon tropis hanya muncuk jika gaya Coriollis melampaui minimum, yaitu pada lintang sekitar 5° dari equator.

Kepulauan Indonesia yang terletak di daerah equator dapat dipandang sebagai daerah bebas siklon tropis. Tetapi efek dari siklon tropis ini dapat mempengaruhi kondisi cuaca di beberapa wilayah Indonesia.

## **METODE PENDEKATAN**

Dalam studi badai tropis diperlukan data cuaca, data sinoptik dan data temperatur permukaan laut. Data cuaca dan sinoptik diperoleh dari Badan Meteorologi dan Geofisi-ka, Jakarta, sedangkan data temperatur permukaan laut diperoleh dari The Meteorological Satelilite Centre. Tokyo Jepang. Dari data ini dibuat garis-garis kesamaan yaitu isoterm permukaan laut. Garis

<sup>1)</sup> Istitut Tekonologi Bandung

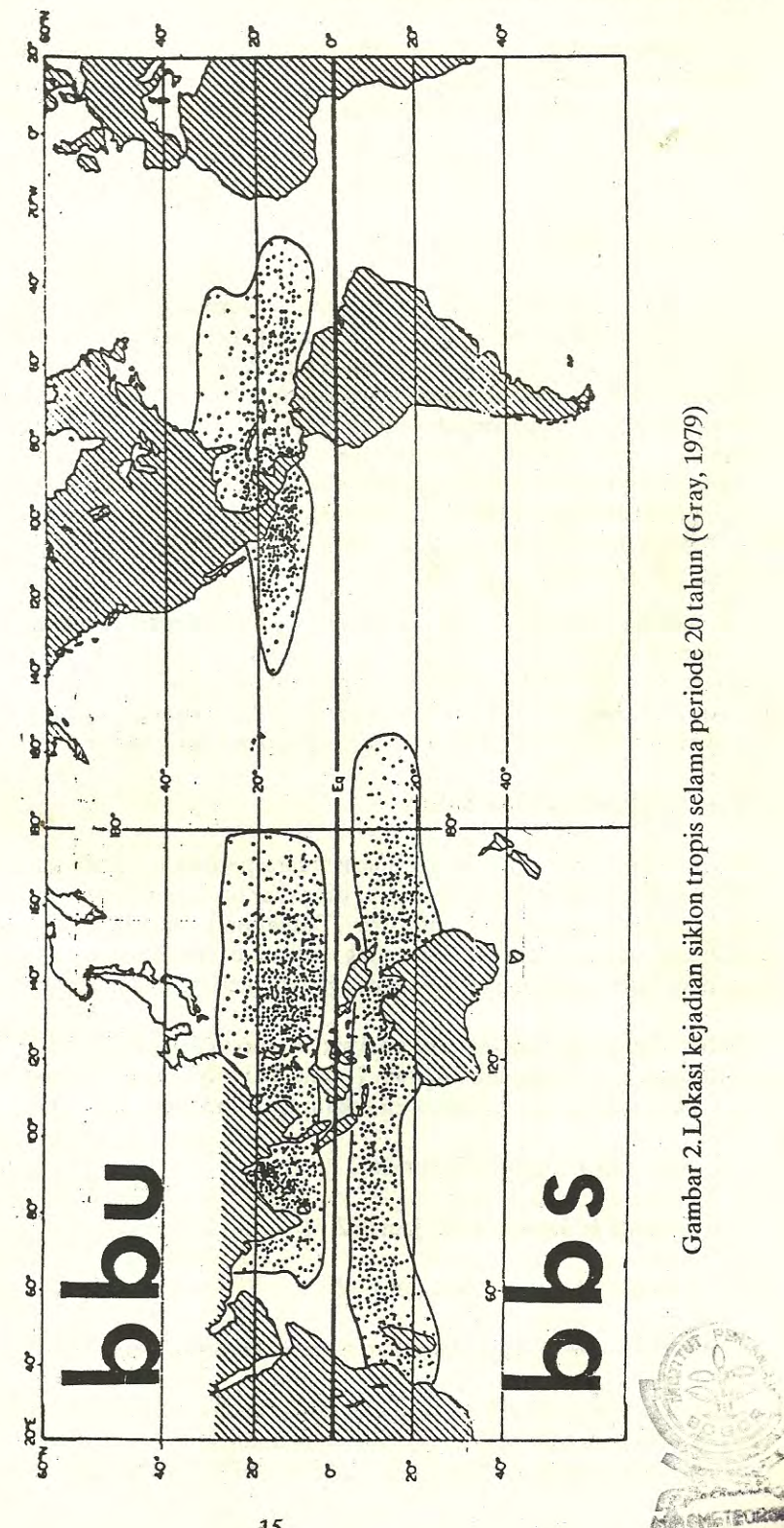

Jurnal PERHIMPI Vol: VII No. 2, 1991

15

## Jurnal PERHIMPI Vol: VII No. 2, 1991

yang menghubungkan sel-sel panas disebut punggung panas (thermal ridge). Daerah Palmen didifinisikan sebagai daerah yang dibatasi oleh isoterm 27 °C. Hubungan antara luas rata-rata daerah Palmen dengan kejadian siklon tropis bulanan dinyatakan dengan persamaan regresi dan koefisien korelasi.

#### **HASIL DAN PEMBAHASAN**

## 1. Isoterm Permukaan Laut

Di sekitar laut Banda ada sel temperatur permukaan laut sebesar 30,5 °C. Karena gaya Coriolis terlalu lemah maka badai tropis tidak muncul di laut ini. Tidak muncul-nya badai tropis di laut tersebut menunjukkan pentingnya gaya Coriolis akibat tropis bumi yang menghasilkan vorti-sitas yang diperlukan dalam pertumbuhan badai tropis. Sel temperatur permukaan laut panas kemudian berkembang dan makin panas di sekitar laut Timor dan laut Arafuru. Di laut ini sudah ada gejala munculnya depresi tropis pada tanggal 15 Januari 1982, pada posisi lintang 14<sup>°</sup> S dan bujur 140° E. Kemudian depresi ini meningkat intensitasnya menjadi badai tropis BRUNO pada tanggal 18 Januari 1982, dan meningkat lagi menjadi siklon tropis pada tanggal 19 Januari 1982. Siklon BRUNO bergerak ke selatan memasuki laut subtropis yang dingin sehingga ia melemah dan menghilang.

Di Samudera Indonesia juga terdapat sel panas dengan temperatur permukaan laut 30,5 °C dan muncul badai tropis ERROL tanggal 13 Januari 1982 pada posisi 12,5° LS dan 112,2° BE. Badai ini bergerak ke barat dan meningkat intensitasnya menjadi siklon tropis pada tanggal 18 Januari 1982. Siklon tropis kemudian bergerak ke arah selatan sehingga intensitasnya melemah dan akhirnya menghilang, lihat gambar 3, gambar 4 dan gambar 5

## 2. Peta sinoptik dan Citra Satelit

Gambar 4, menunjukkan garis arus udara permukaan pada periode kejadian badai tropis untuk belahan bumi selatan. Garis arus di sekitar badai tropis berputar searah jarum jam, karena gaya Coriolis membelokan angin kekiri. Dalam peta sinoptik terlihat adanya dua putaran garis arus udara yaitu di laut Arafuru yang berkaitan dengan munculnya badai BRUNO, dan di samudera Indonesia yang berkaitan dengan munculnya badai tropis ERR

Gambar 5, menunjukkan sekuen badai/siklon tropis ERROL dan BRUNO dari citra satelit cuaca geostasioner GMS kanal infra merah. Terlihat bahwa sistim perawanan pada waktu periode badai tropis menyebar ribuan kilometer di sekitar laut Timor dan laut Arafuru.

Atas: 14 Januari 1982, jam 06Z

Tengah: 16 Januari 1982, jam 00Z

Bawah: 20 Januari 1982, jam 00Z

## 3. Frekuensi Siklon Tropis Dikaitkan Dengan Perairan Panas

Hubungan luas daerah Palmen dengan frekuensi siklon tropis diperlihatkan dalam tabel 4 dengan meninjau parame- ter Coriolis minimum yang harus dicapai agar badai tropis dapat tumbuh. Daerah yang ditinjau adalah daerah 5-30° LU di belahan utara.

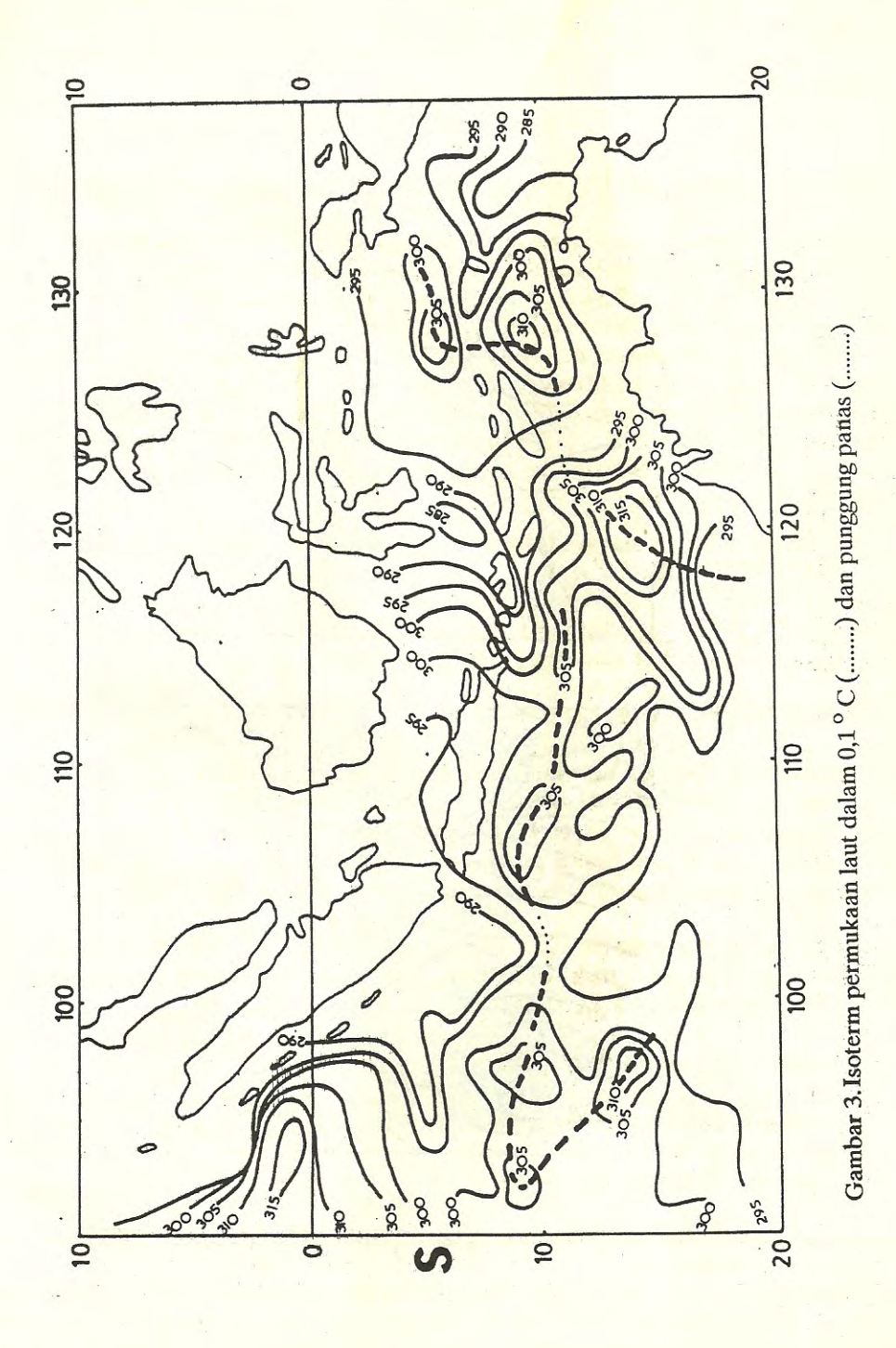

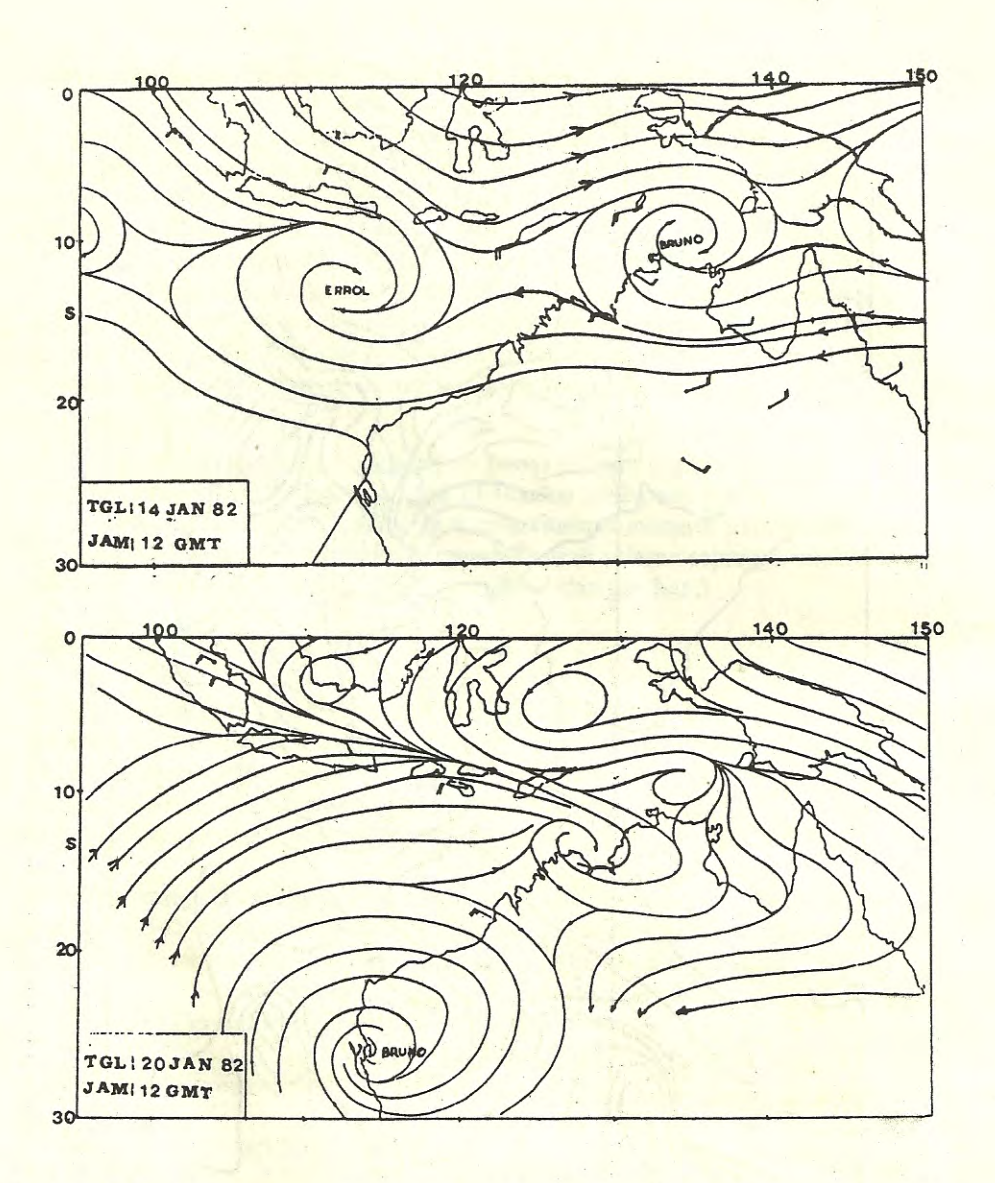

Gambar 4. Garis arus udara permukaan jam 12 GMT pada tanggal 14 (atas) dan 20 Januari 1982 bawah

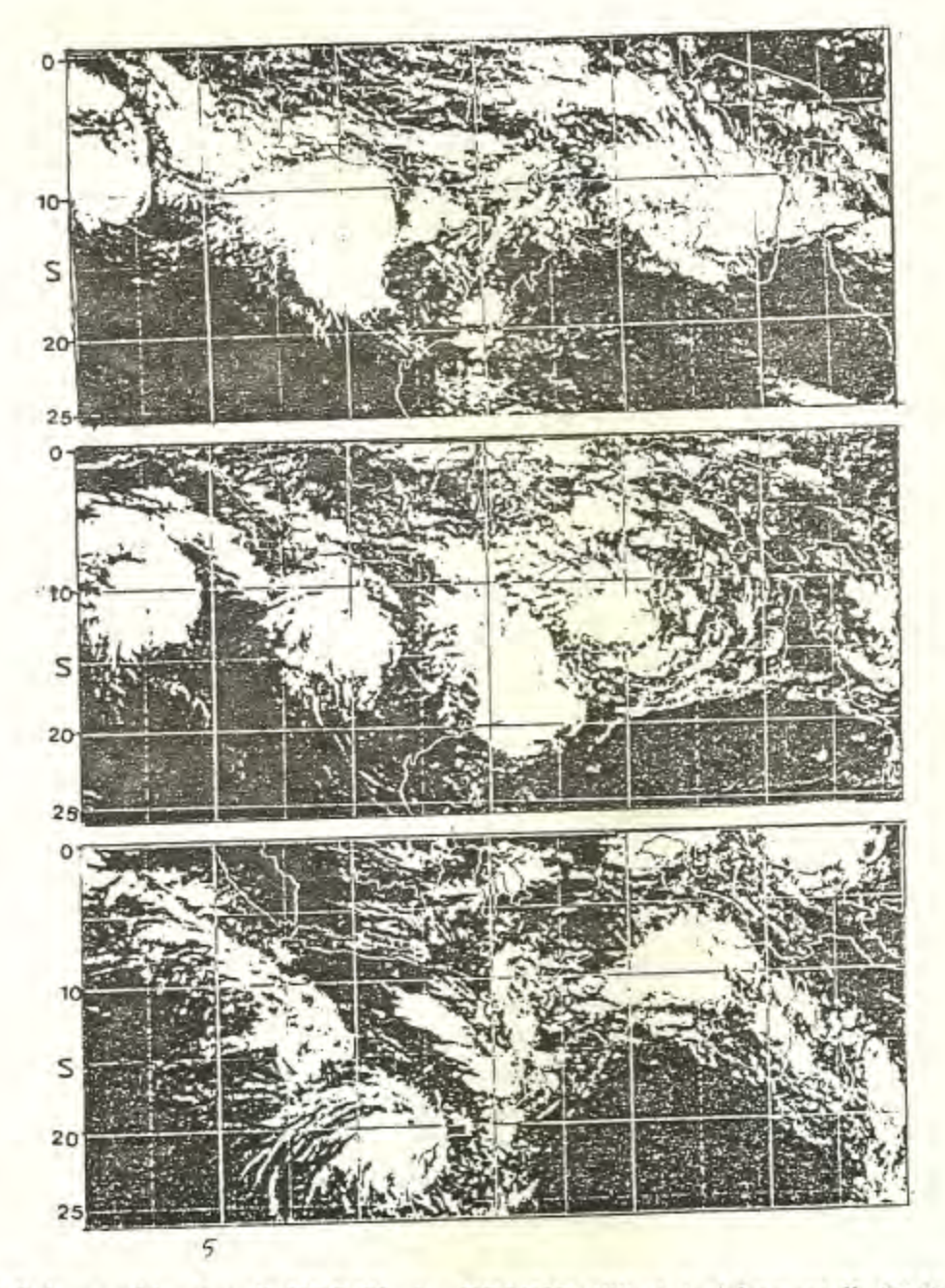

Gambar 5. Sekuen siklon tropik ERROL dan BRUNO dilihat dari foto satelit GMS kanal infra merah

Jurnal PERHIMPI Vol: VII No. 2, 1991

Gambar 6, menunjukkan hasil rajah (plot) antara luas rata-rata daerah palmen bulanan dengan kejadi siklon tropis. Persamaan regresi yang diperoleh adalah :

 $Y = -0,164 + 0,163 X$ 

Luas rata-rata daerah Palmen bulanan dan kejadian siklon tropis untuk daerah Tabel 4. 5030<sup>°</sup>LU (1984-1986)

| <b>Luas Daerah</b>                     | Kejadian Siklon Tropis rata-rata |
|----------------------------------------|----------------------------------|
| $4,6 \times 10^{6}$ km <sup>2</sup>    | 1,0                              |
| $9.7 \times 10^6$ km <sup>2</sup>      | 1,0                              |
| $8.9 \times 10^6$ km <sup>2</sup>      | 2,0                              |
| 13,0 x 10 <sup>6</sup> km <sup>2</sup> | 1,5                              |
| $13,8 \times 10^6$ km <sup>2</sup>     | 2,0                              |
| $16,1 \times 10^{6}$ km <sup>2</sup>   | 3,0                              |
| $13,7 \times 10^6$ km <sup>2</sup>     | 1,5                              |
| $13,3 \times 10^6$ km <sup>2</sup>     | 2,6                              |
| $11,8 \times 10^6$ km <sup>2</sup>     | 2,0                              |
| $10.9 \times 10^{-6}$ km <sup>2</sup>  | 1,6                              |

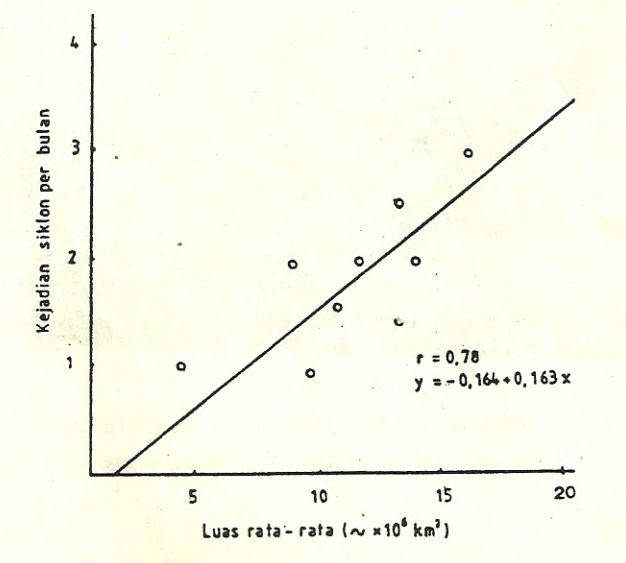

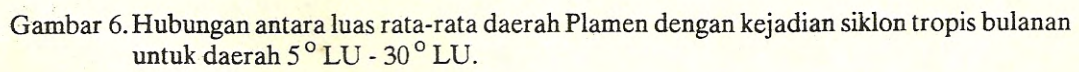

dengan koefisien korelasi sebesar  $r = 0.78$ . Hasil ini menunjukkan bahwa jika daerah Palmen makin luas maka jumlah badai tropis yang muncul meningkat.

#### 4. Efek Siklon Tropis Terhadap Cuaca

Beberapa stasiun hujan dipengaruhi oleh munculnya siklon tropis. Dalam dekade kedua bulan Januari 1982, beberapa stasiun hujan yang ditinjau menerima jumlah curah hujan sebesar 123 sampai 355 % dari nilai jumlah curah hujan normal, lihat Tabel 5.

Tabel 5. Jumlah curah hujan di beberapa stasiun hujan yang ditinjau dalam dekade kedua bulan Januari 1982 pada waktu periode siklon tropis dibandingkan dengan curah hujan satu dekade rata-rata periode normal (dalam persen)

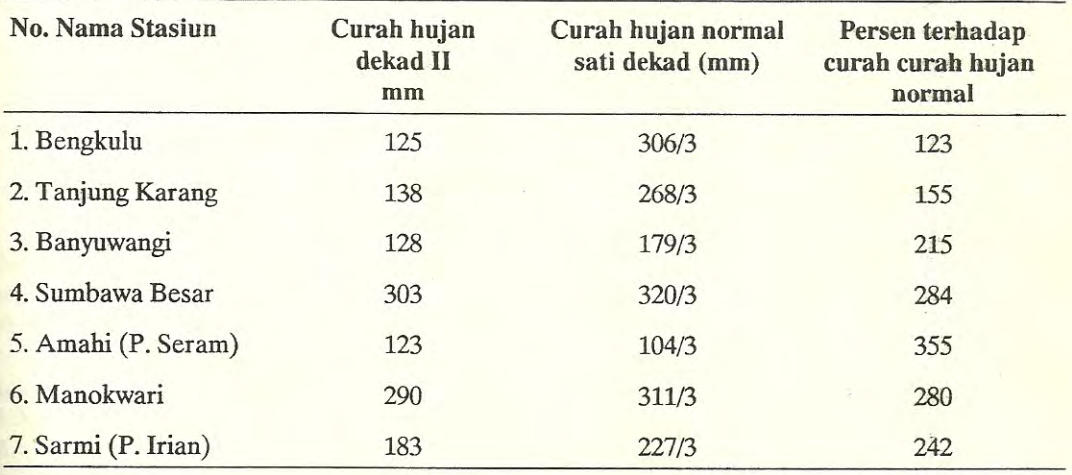

#### **KESIMPULAN**

Siklon tropis di sekitar perairan Indonesia pada umumnya muncul pada lintang sekitar 10 derajat dari equator. Meskipun perairan Indonesia cukup panas tetapi gaya Coriolis terlalu lemah sehingga siklon tidak muncul di laut ekuatorial Indonesia. Pertumbuhan badai/siklon tropis dipengaruhi oleh luas perairan panas dan punggung (thermal ridge) temperatur permukaan laut. Luas perairan panas sangat penting sebagai sumber energi termal dari laut melalui uap air yang kemudian dirubah menjadi energi kinetik siklon tropis. Meskipun kepulauan Indonesia secara teoritis bebas dari siklon tropis tetapi beberapa tempat yang terletak di sekitar lintasan badai/siklon tropis akan dipengaruhi cuacanya terutama jumlah curah hujan dan angin.

## **DAFTAR PUSTAKA**

- Bayong Tj. HK, 1985. Tropical storm effect with respect to weather over the Indonesian region. Proceedings ITB Vol. 18, No. 2/3, 61-71.
- Gray, W.M, 1979. Hurricane: Their formation, structure and likely role in the tropical circulation. over the tropical oceans. Roy. Meteor. Soc., 155-218. Meteorology

## Jurnal PERHIMPI Vol : VII No. 2, 1991

Palmen, E., 1948. On the formation and structure of tropical hurricane. Geophysics 3: 26-38.

- Mukherjee, A.K. and B.L. Sharma, 1982. Swells in relation to sea surface temperature during MONEX-1979, WMO, Geneva.
- Wendland, W.M., 1977. Tropical storm frequencies related to sea surface temperature. Journal Meteor.16:477-481.